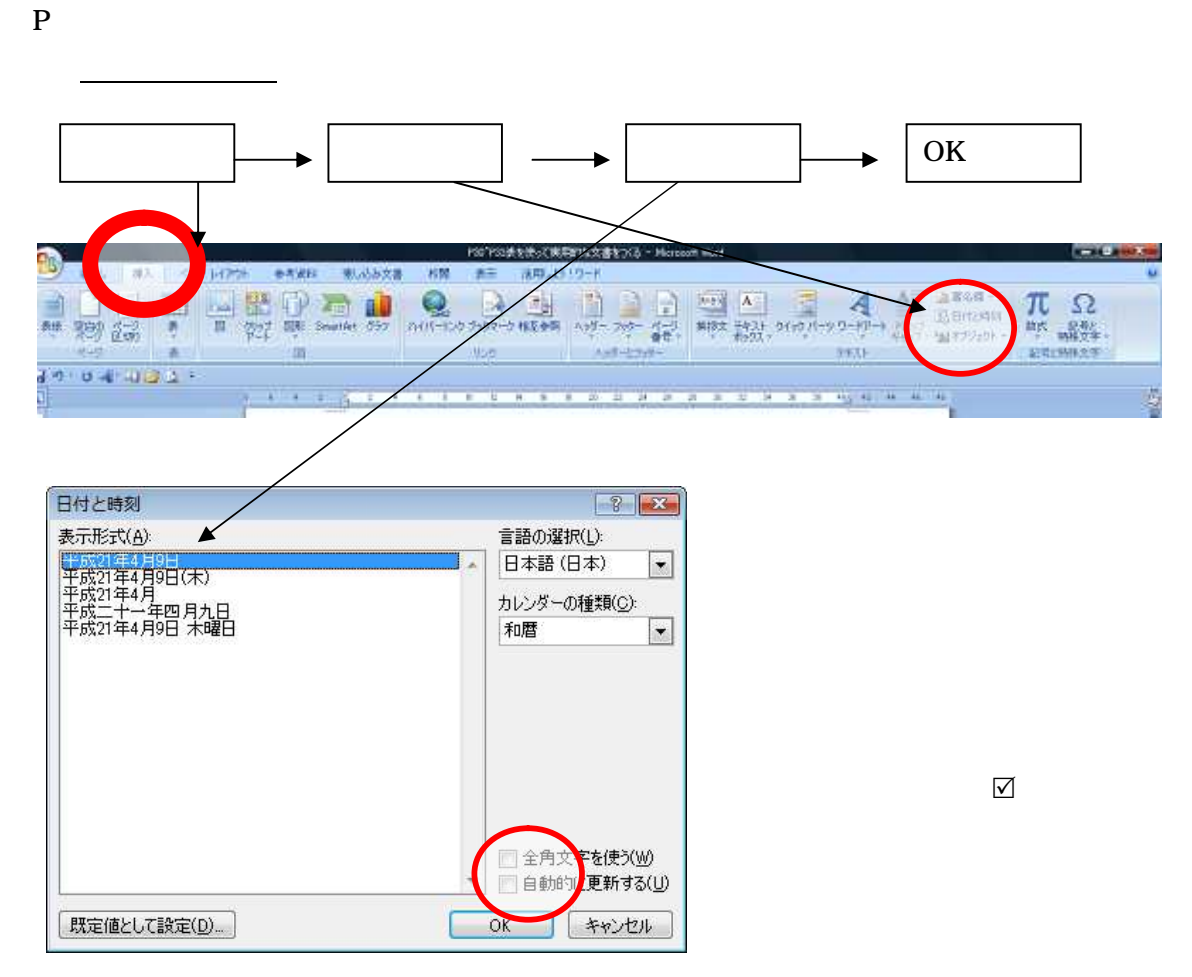

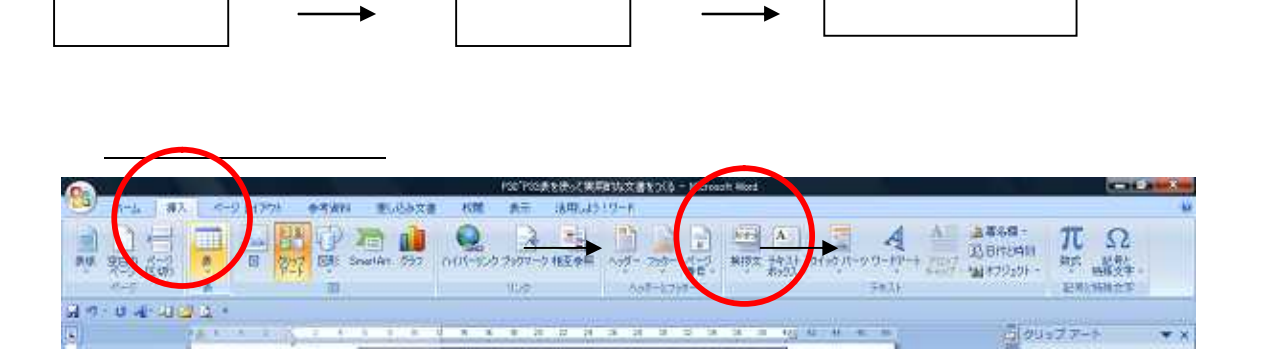

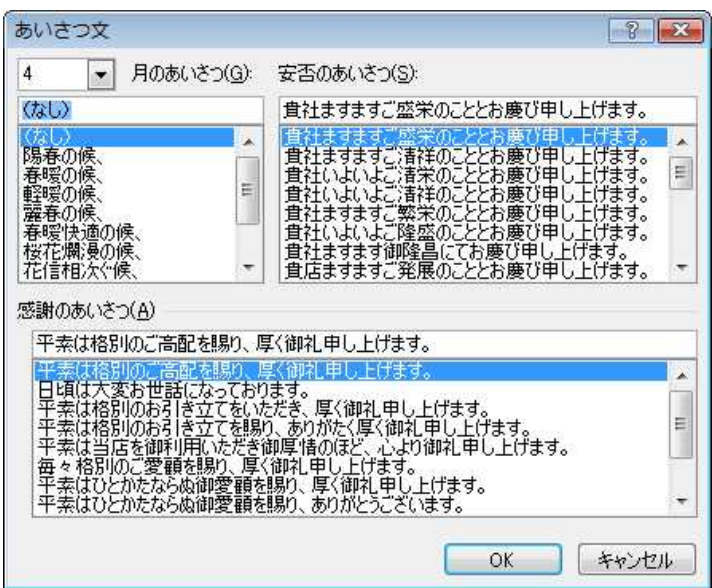

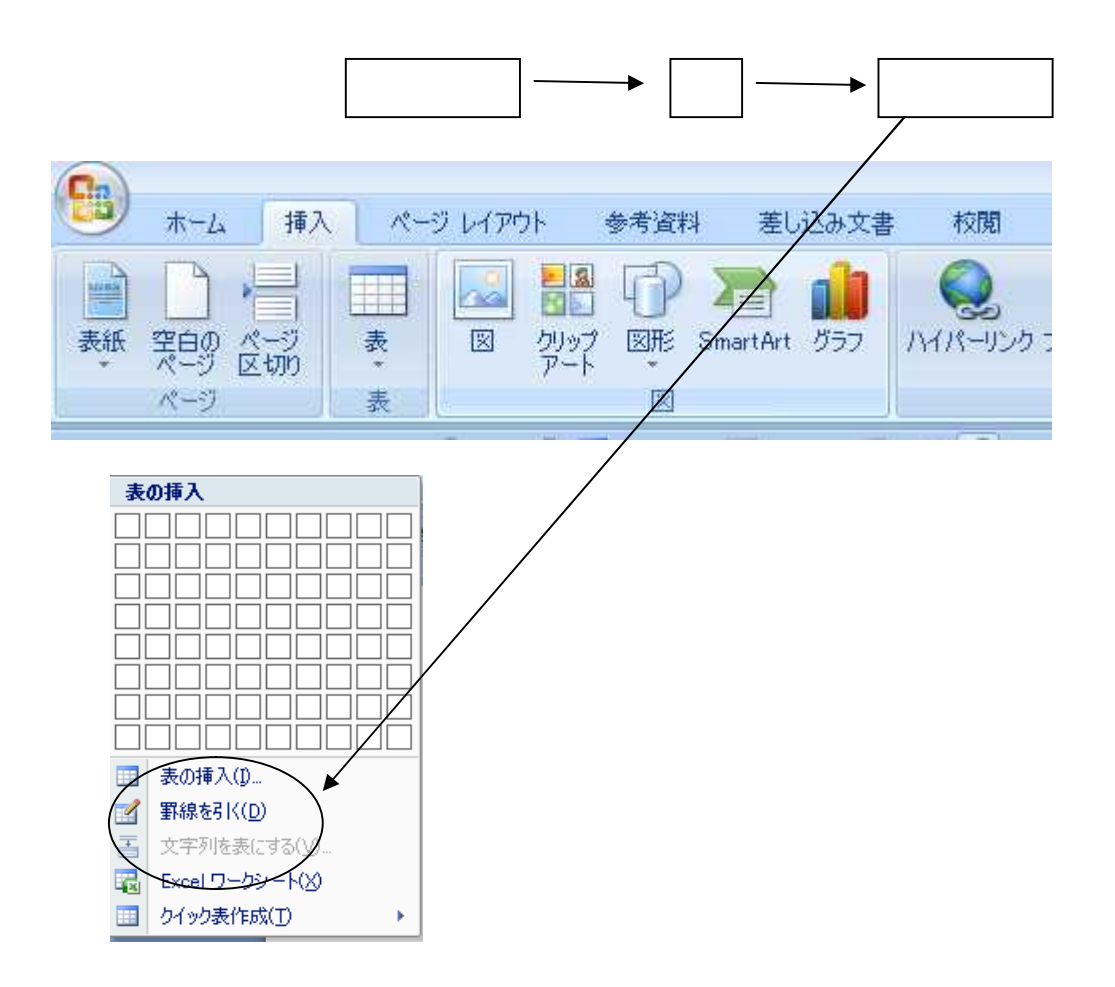

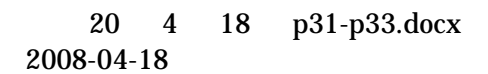

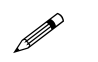

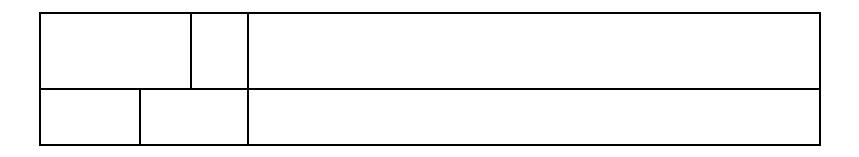

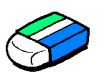

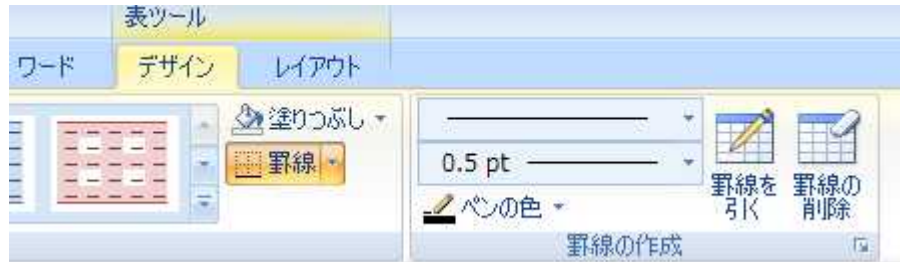

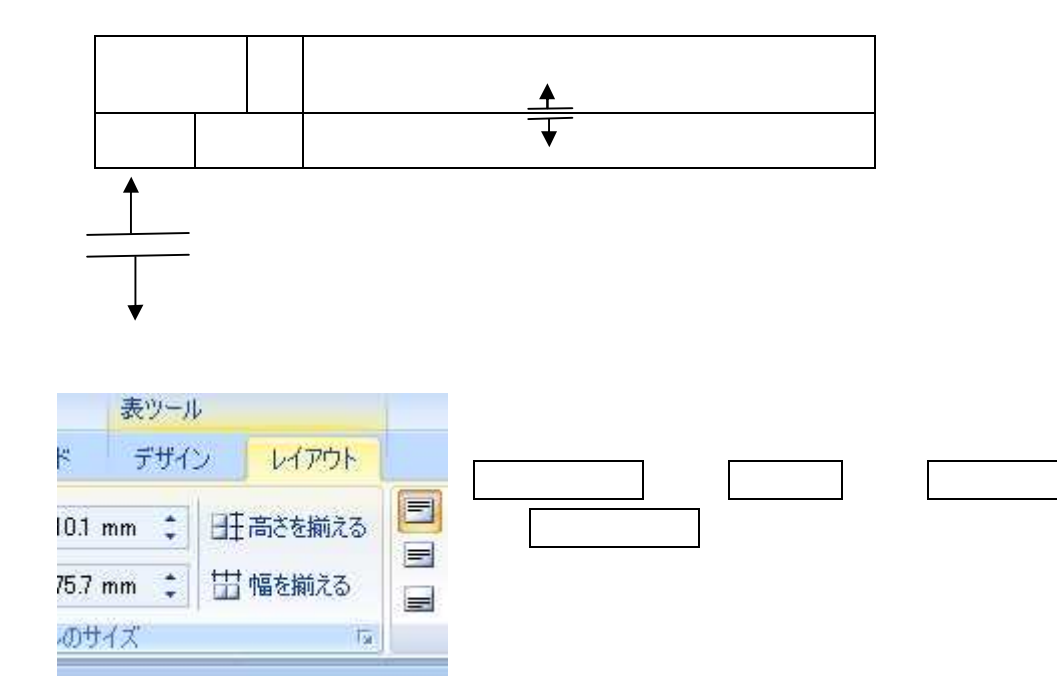

## 20 4 18 p31-p33.docx 2008- 04- 1 8

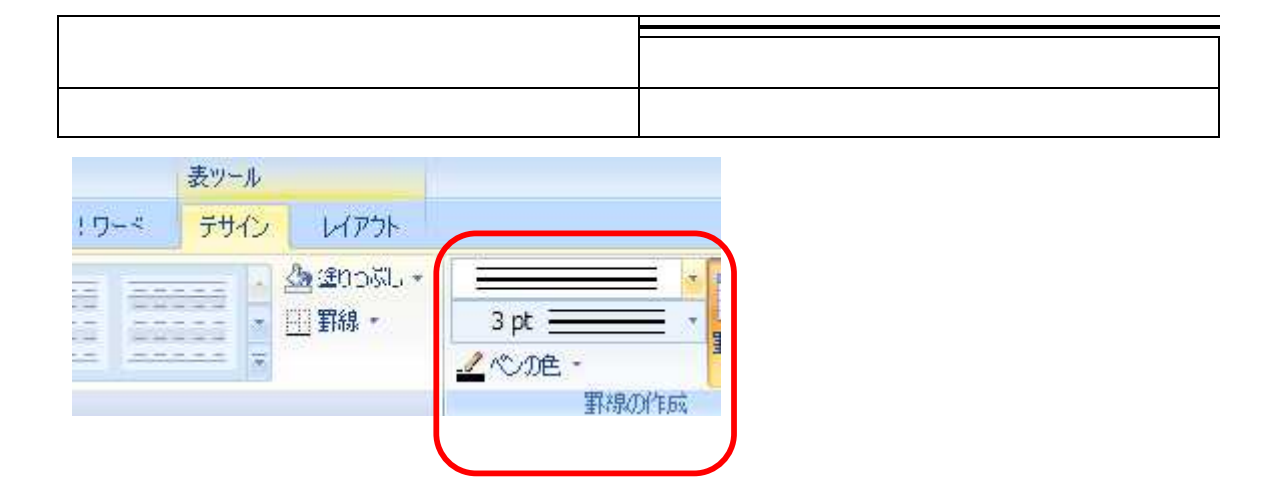